# **Feld 596a: Strukturierte Angaben zur Quelle**

Das Feld 596a enthält strukturierte, d.h. auf Unterfelder aufgeteilte und von etwaigen benennenden Wendungen wie "Band" oder "Nr." befreite Angaben zu der in den anderen 59X-Feldern angegebenen Quelle des unselbstständigen Werkes.

Die normierten Angaben in Feld 596a sind in den Fällen, in denen 596\_ nicht belegt ist, Grundlage für die automatische Bildung von 596\_. Da 596a außerdem als Grundlage für den Dublettencheck beim maschinellen Import von Aufsatzmetadaten dient, ist eine möglichst einheitliche Belegung sehr wichtig.

596a ist in folgende nicht wiederholbare Unterfelder untergliedert:

- \$b = Band- bzw. Jahrgangszählung
- \$h = Heftzählung
- $$j =$  Berichtsjahr
- $$m = Monatszählung$
- \$t = Tageszählung
- \$r = Ergänzende Angaben
- $$s =$  Seitenangabe
- Es sind sämtliche Unterfelder zu belegen, sofern die entsprechende Information der Vorlage zu entnehmen ist. Einzige Ausnahme kann  $$m \sin(s)$ . Bei der Eingabe muss die oben angegebene Reihenfolge der Unterfelder eingehalten werden.

## Anmerkung zu den Altdaten:

Eine maschinelle Erzeugung der strukturierten Quellenangabe aus einem schon vorhandenen Feld 596\_ ist im Allgemeinen nicht möglich. Sollte das Feld 596a in einer Aufsatzaufnahme fehlen, kann es jederzeit manuell ergänzt werden.

## Anmerkung zu Aufsätzen aus Online-Lexika, Blogs u.ä.:

Hier sind i.d.R. keine Bandzählung, Seitenzahlen u.ä. vorhanden. Wenn möglich soll aber das Datum der Veröffentlichung in der Online-Ressource in \$j, \$m und \$t angegeben werden. Versionsbezeichnungen werden in 596a nicht angegeben, sie gehören als Ausgabebezeichnung in das Feld 403.

 ⁞ 596a \$j2017 \$m05 \$t03

Anmerkung zur Unterscheidung zwischen Band und Heft bei Aufsätzen aus Zeitschriften:

Hierfür ist zunächst die Benennung in der Vorlage ausschlaggebend, z.B.: "Volume" -> Band; "Jahrgang" -> Band; "Issue" -> Heft.

Weitere mögliche Anhaltspunkte können die Erscheinungsweise und die Bindungsart sein, z.B.:

- erscheint jährlich -> Band (Jahrbuch inkl. Halbbände)
- erscheint mehr als 1x pro Jahr mit jährlich neu startender Zählung -> Heft
- geheftet -> Heft

Im Zweifelsfall sollte man sich bei der Bestimmung an eventuell bereits vorhandenen Aufsätzen der jeweiligen Zeitschrift orientieren.

#### **Band- bzw. Jahrgangszählung (\$b)**

- Das Unterfeld \$b wird nur bei Zeitschriften, zeitschriftenartigen Reihen und Zeitungen belegt. Bei Teilen mehrteiliger Monografien wird das Unterfeld nicht besetzt, da die Bandangabe in Feld 590 steht.
- Eine numerische Bandzählung wird in Unterfeld \$b immer in arabischen Ziffern ohne führende Nullen erfasst, eine alphabetische Bandzählung hingegen gemäß Vorlage. Eine Bandbezeichnung (wie "Bd.") wird nicht erfasst.

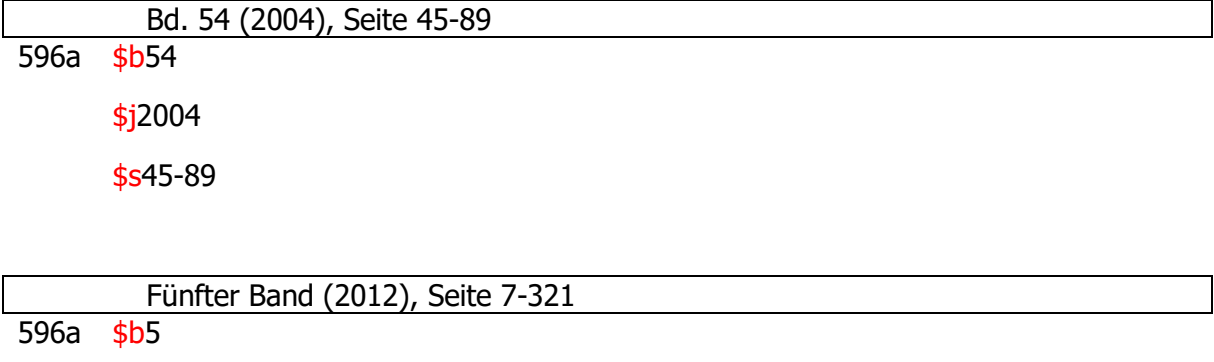

\$j2012

\$s7-321

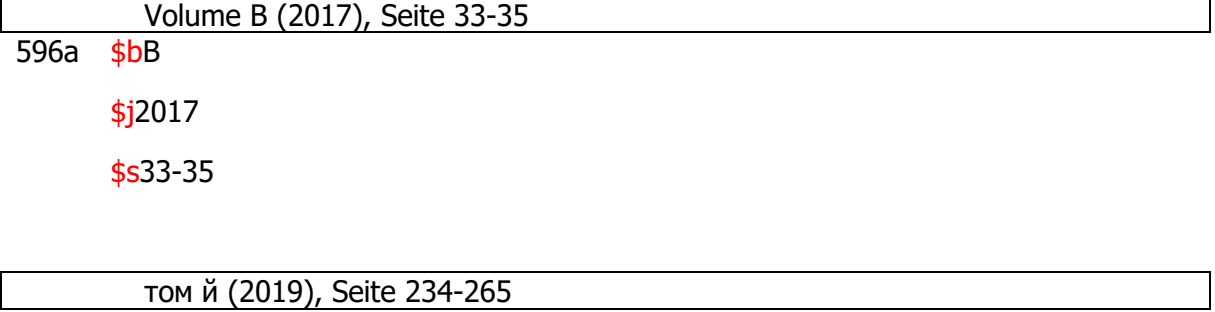

## 596a \$bй

\$j2019

\$s234-265

Besteht die übergeordnete Zählung nur aus einer Jahresangabe, wird diese in Unterfeld \$j angegeben:

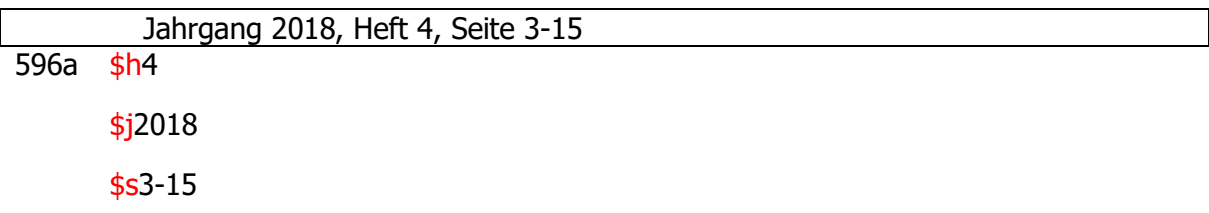

Gebrochene Bandzählungen werden in Unterfeld \$b mit Schrägstrich angegeben:

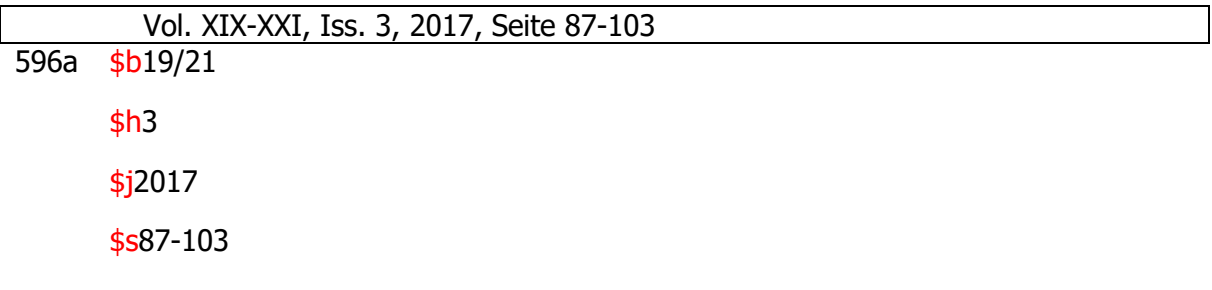

Angaben zu neuen Zählfolgen wie "Neue Serie", "N.F." oder "4. Ser." werden in 596a \$b im Sinne der Strukturierung komplett weggelassen und sind ausschließlich in 596\_ zu ergänzen.

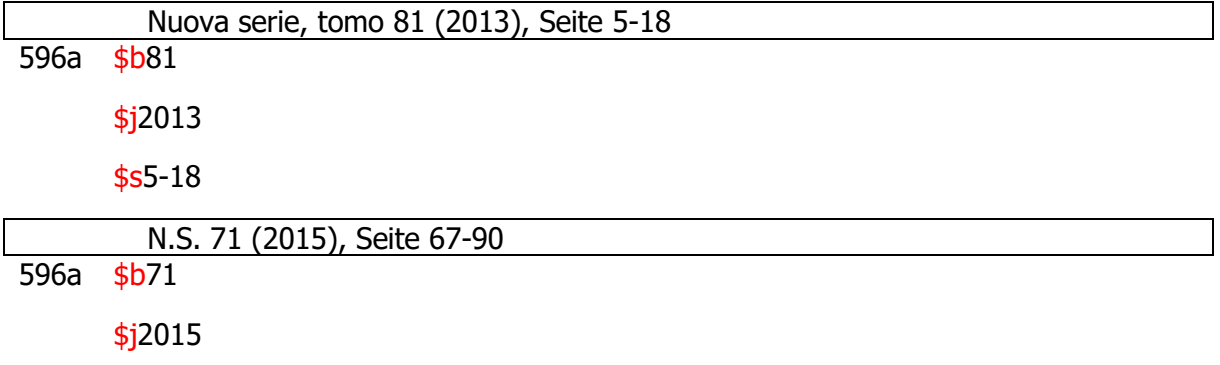

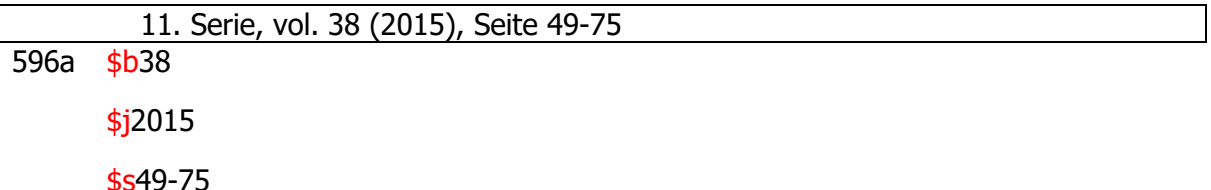

Bei Mehrfachzählung werden alle Bandzählungen in \$b erfasst und mit "=" getrennt. Als erste Zählung wird die besonders hervorgehobene Zählung erfasst. Ist keine Zählung besonders hervorgehoben, wird die erstgenannte Zählung als erste erfasst. Im Rahmen des Dublettenchecks (s. Einleitung) wird nur die an erster Stelle erfasste Zählung berücksichtigt.

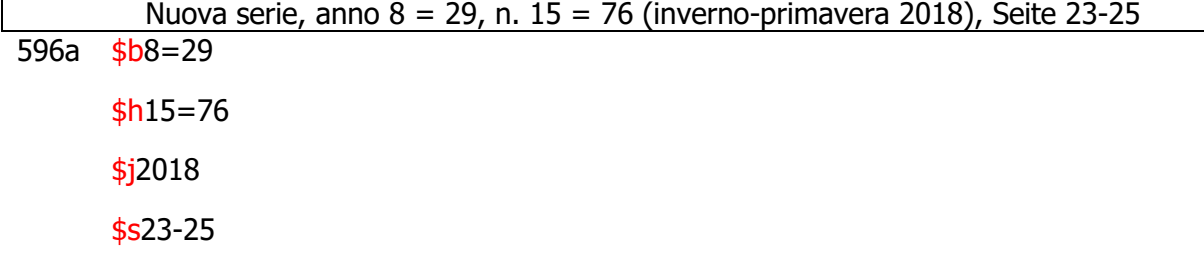

 65. Band der Romanistischen Abteilung 78. Band der Zeitschrift der Savigny- Stiftung für Rechtsgeschichte, 1947, Seite XI-XX

Beispiel mit Mehrfachzählung bei einer fortlaufenden Ressource mit Unterreihen (Zeitschrift mit Abteilungen)

- 590 \$aZeitschrift der Savigny-Stiftung für Rechtsgeschichte
- 592 \$aRomanistische Abteilung
- 596a \$b65=78

\$j1947

\$sXI-XX

 Das Argument. Zeitschrift für Philosophie und Sozialwissenschaften, 313, 57. Jahrgang, Heft 3 (2015), Seite 390-402

Beispiel mit Mehrfachzählung bei Jahrgangsnummerierung + durchgehender Heftnummerierung

596a \$b57

\$h313=3

\$j2015

#### \$s390-402

Weitere hierarchische Unterteilungen auf Bandebene werden mit Komma (ohne Leerzeichen) angeschlossen.

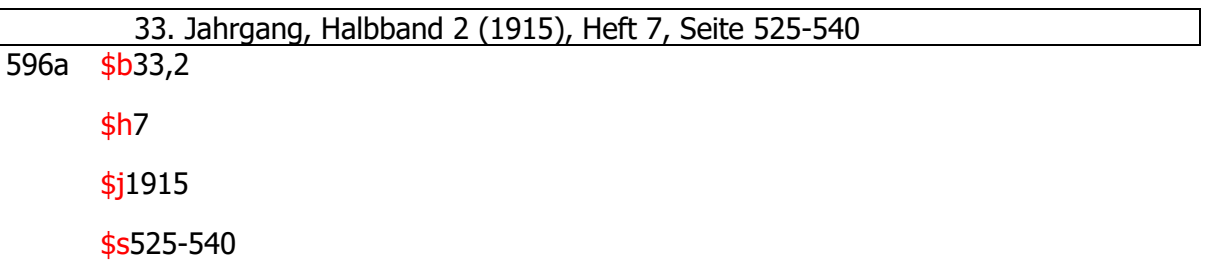

## **Heft (\$h)**

Heft ist die Bezeichnung für die kleinste erscheinende Einheit einer fortlaufenden Ressource, die mehr als einmal im Jahr erscheint.

Eine numerische Heftzählung wird in \$h immer in arabischen Ziffern ohne führende Nullen erfasst, eine alphabetische Heftzählung hingegen gemäß Vorlage. Eine Heftbezeichnung (wie "H.") wird nicht erfasst. Gebrochene Heftzählungen werden in Unterfeld \$h mit Schrägstrich angegeben.

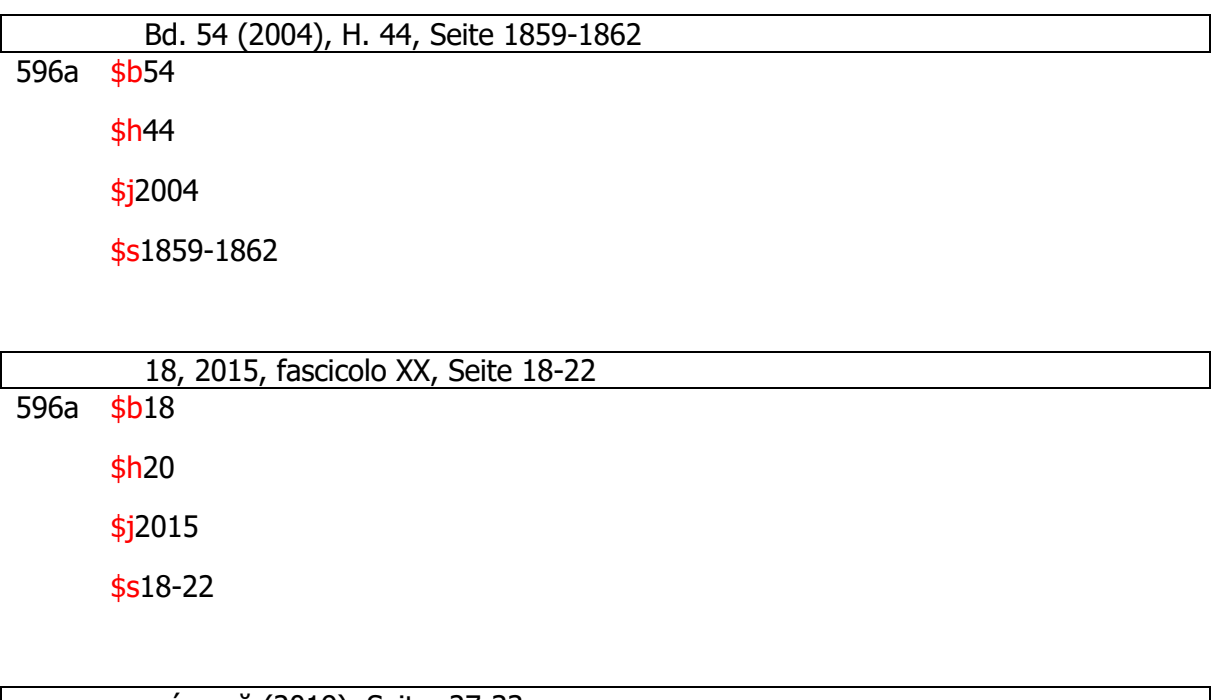

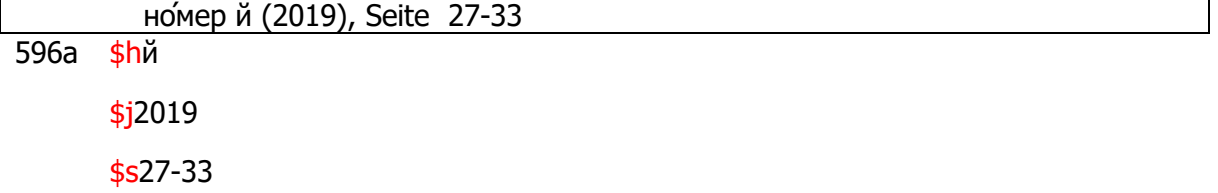

Auch durchlaufende Heftzählungen werden im Unterfeld \$h erfasst:

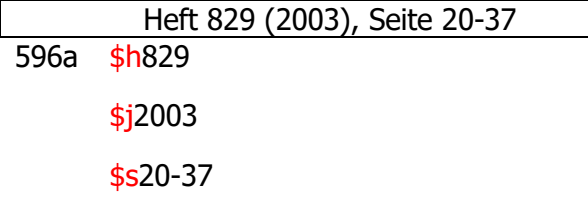

Weitere hierarchische Unterteilungen auf Heftebene werden mit Komma (ohne Leerzeichen) angeschlossen.

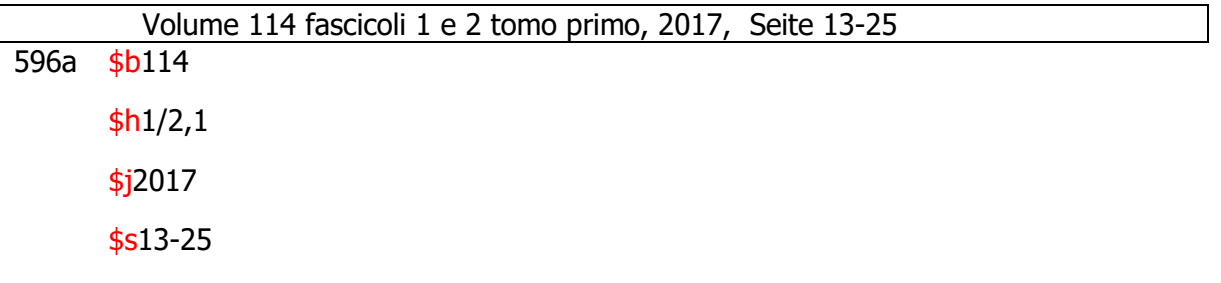

Liegen ein Tagesdatum und parallel eine Heftzählung vor, so werden alle Angaben in den entsprechenden Unterfeldern erfasst (z.B. bei Zeitungsartikeln).

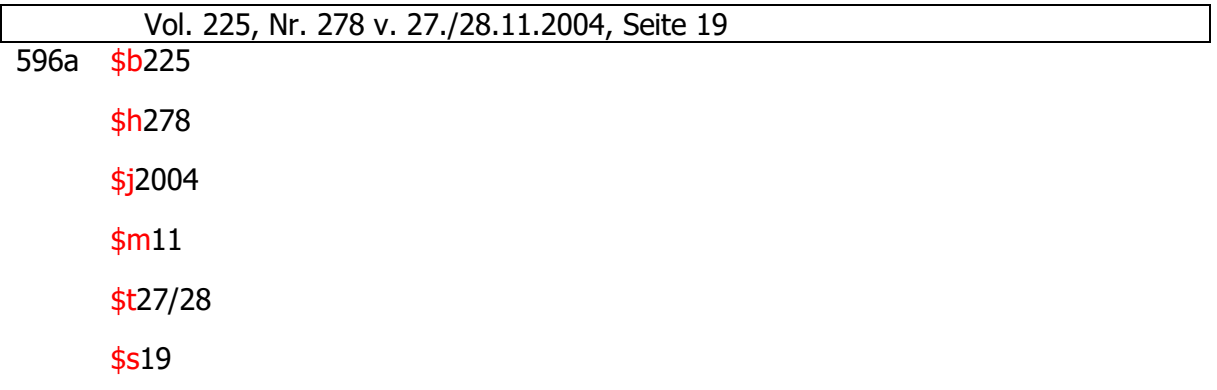

Bei Mehrfachzählung werden alle Heftzählungen in \$h erfasst und mit "=" getrennt. Als erste Zählung wird die besonders hervorgehobene Zählung erfasst. Ist keine Zählung besonders hervorgehoben, wird die erstgenannte Zählung als erste erfasst. Im Rahmen des Dublettenchecks (s. Einleitung) wird nur die an erster Stelle erfasste Zählung berücksichtigt.

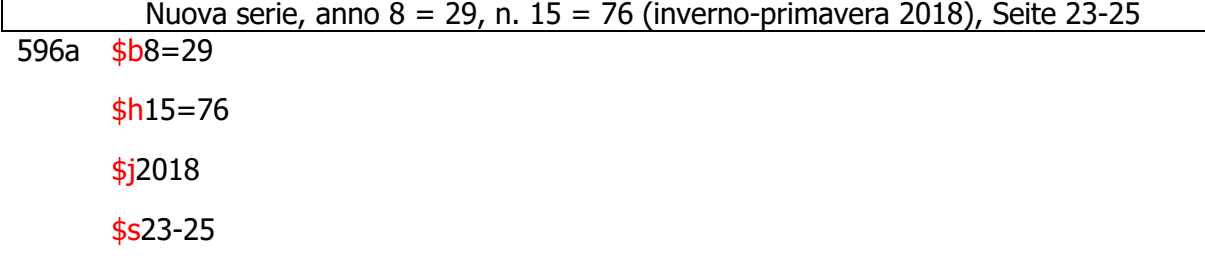

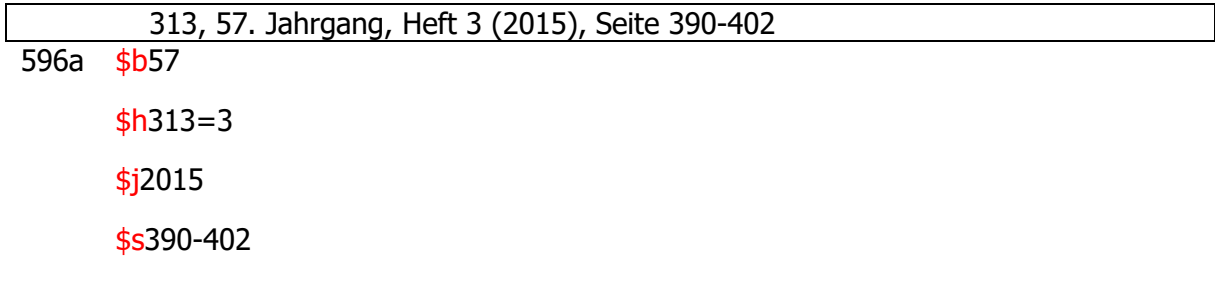

## **Jahr (\$j)**

Das Jahr wird nur bei Aufsätzen aus fortlaufenden Ressourcen erfasst.

- Weichen Berichts- und Erscheinungsjahr voneinander ab, wird immer das Berichtsjahr angegeben. Das Erscheinungsjahr ist bereits in 419\_, Unterfeld \$c erfasst (und wird dann zusätzlich in 425a/595\_ beim Speichern automatisch ergänzt). Ist kein Jahr zu ermitteln, bleibt Unterfeld \$j leer.
- Das Jahr wird in arabischen Ziffern angegeben. Liegt das Jahr nicht in arabischen Ziffern vor, so wird es für die Erfassung in Unterfeld \$j in arabische Ziffern umgewandelt. Eine Jahresbezeichnung (wie "anno") wird nicht erfasst. Zweistellige Jahresangaben werden auf vier Stellen ergänzt.

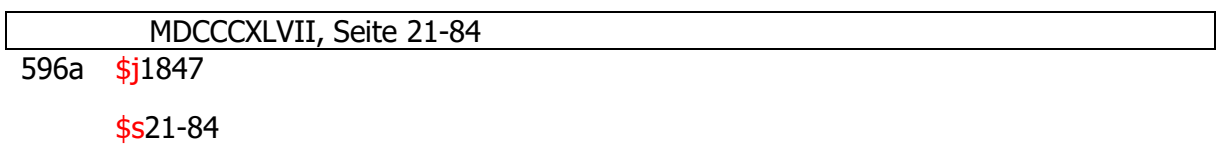

Gebrochene Jahreszählungen werden in Unterfeld \$j mit Schrägstrich angegeben, auch wenn es sich um eine Erstreckung über mehrere Jahre handelt. Beide Jahre werden vierstellig angegeben.

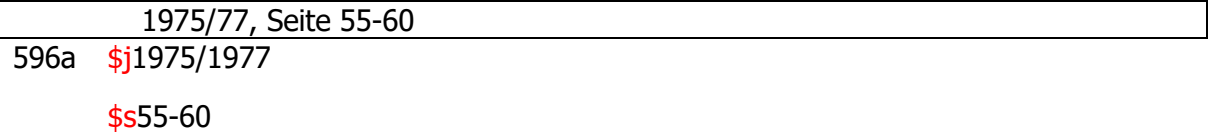

Liegt das Jahr nicht nach dem Gregorianischen oder Julianischen Kalender vor, wird die Jahresangabe für die Erfassung in Unterfeld \$j entsprechend umgerechnet. Wenn die Umrechnung der Jahresangabe zwei Jahre des Gregorianischen bzw. Julianischen Kalenders ergibt, dann werden diese jeweils vierstellig mit Schrägstrich getrennt angegeben. (Beispiel: 1397 islamischer Zeitrechnung wird angegeben als: 2018/2019). Die Anzeigeform wird in 596\_ ergänzt. Für ein Beispiel siehe Abschnitt "Manuelle Belegung von 596\_".

## **Monat (\$m)**

Liegt anstelle einer Heftzählung die Angabe eines Monats, Quartals, Halbjahrs oder einer

Jahreszeit vor, so wird diese in Unterfeld \$m gemäß [EDTF-Standard](http://www.loc.gov/standards/datetime/edtf.html) (s. dort Abschnitt "Sub-year groupings") erfasst, d.h.

- die Monate Januar bis Dezember als Zahlen 01 bis 12,
- die Jahreszeiten Frühling bis Winter als Zahlen 21 bis 24,
- die Quartale 1 bis 4 als Zahlen 33 bis 36,
- die Halbjahre 1 und 2 als Zahlen 40 bzw. 41
- und weitere Möglichkeiten gemäß Auswahlliste (Strg+F8).

Bei Doppelheften werden beide Zählwerte mit Schrägstrich im Unterfeld \$m angegeben. Liegt sowohl eine Heftzählung als auch eine der oben genannten Angaben vor, wird nur die Heftzählung erfasst. Liegen verschiedene der oben genannten Angaben vor, wird nur die gemäß EDTF-Standard numerisch kleinste erfasst (also Monate vor Jahreszeiten vor Quartalen vor Halbjahren vor weiteren Möglichkeiten).

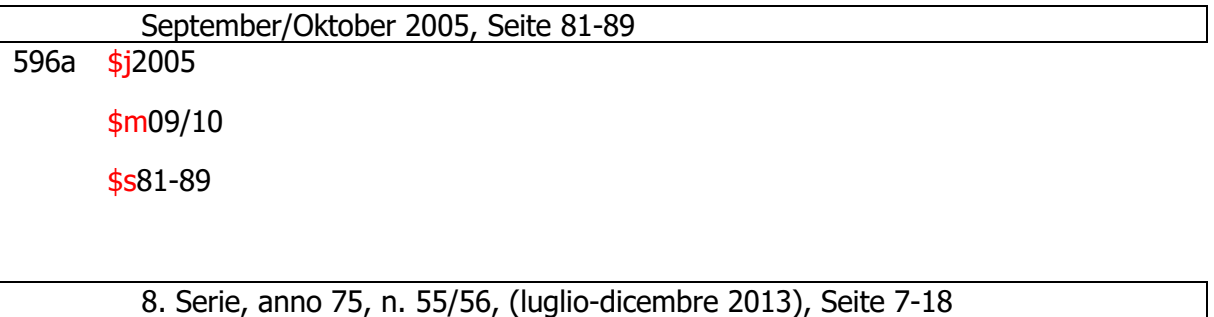

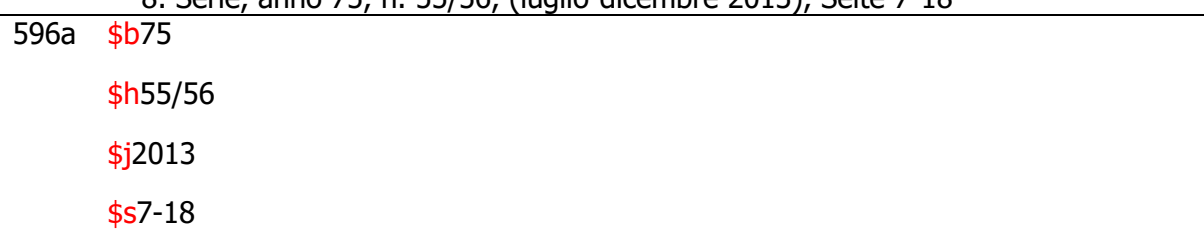

Erstreckt sich die Datumsangabe über Monats- und/oder Jahresgrenzen, werden beide Monate im Unterfeld \$m mit Schrägstrich angegeben.

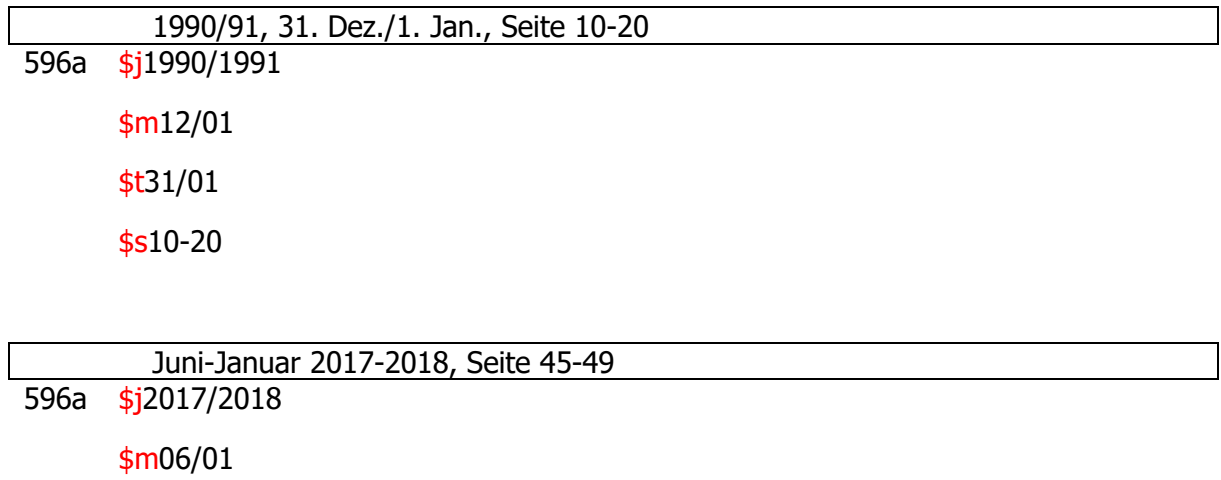

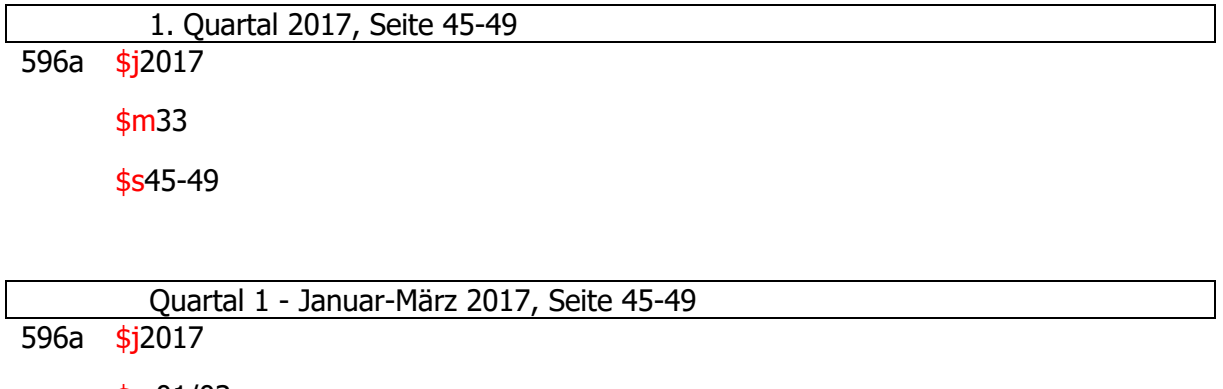

 $$m01/03$ \$s45-49

Vom EDTF-Standard nicht abgedeckte Zeiteinteilungen können in \$r angegeben werden (z.B. Sommer-/Wintersemester).

## **Tag (\$t)**

Liegt ein Tagesdatum vor, so wird der Tag in \$t und der Monat in \$m erfasst. Die Angabe erfolgt stets zweistellig in arabischen Ziffern, das heißt einstellige Zahlen werden mit einer führenden Null versehen. Ein gebrochenes Tagesdatum wird in \$t mit Schrägstrich angegeben.

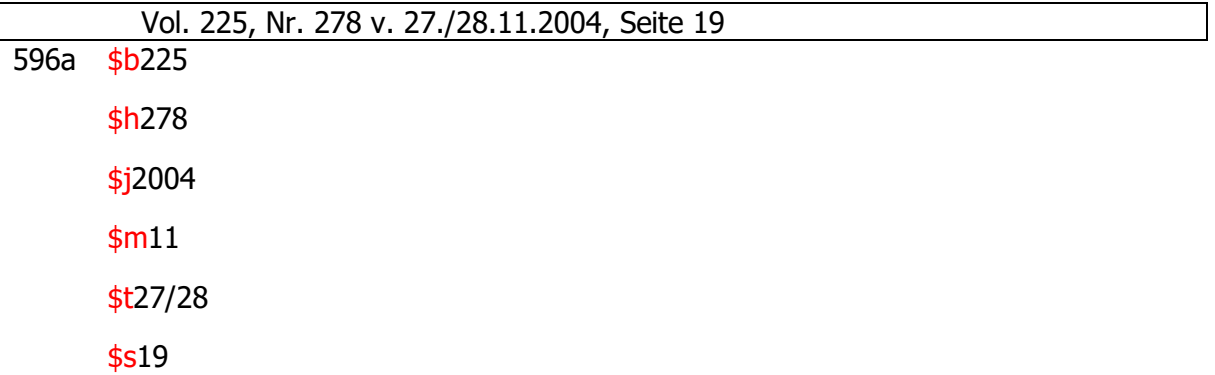

#### **Ergänzende Angaben (\$r)**

Dieses Unterfeld soll ausschließlich mit den nachfolgend beschriebenen Informationen belegt werden.

Erscheint das unselbstständige Werk in einem Band/Heft außerhalb der regulären Zählung des selbstständigen Werkes (z.B. Supplement, Beilage), so wird diese Information in \$r abgelegt.

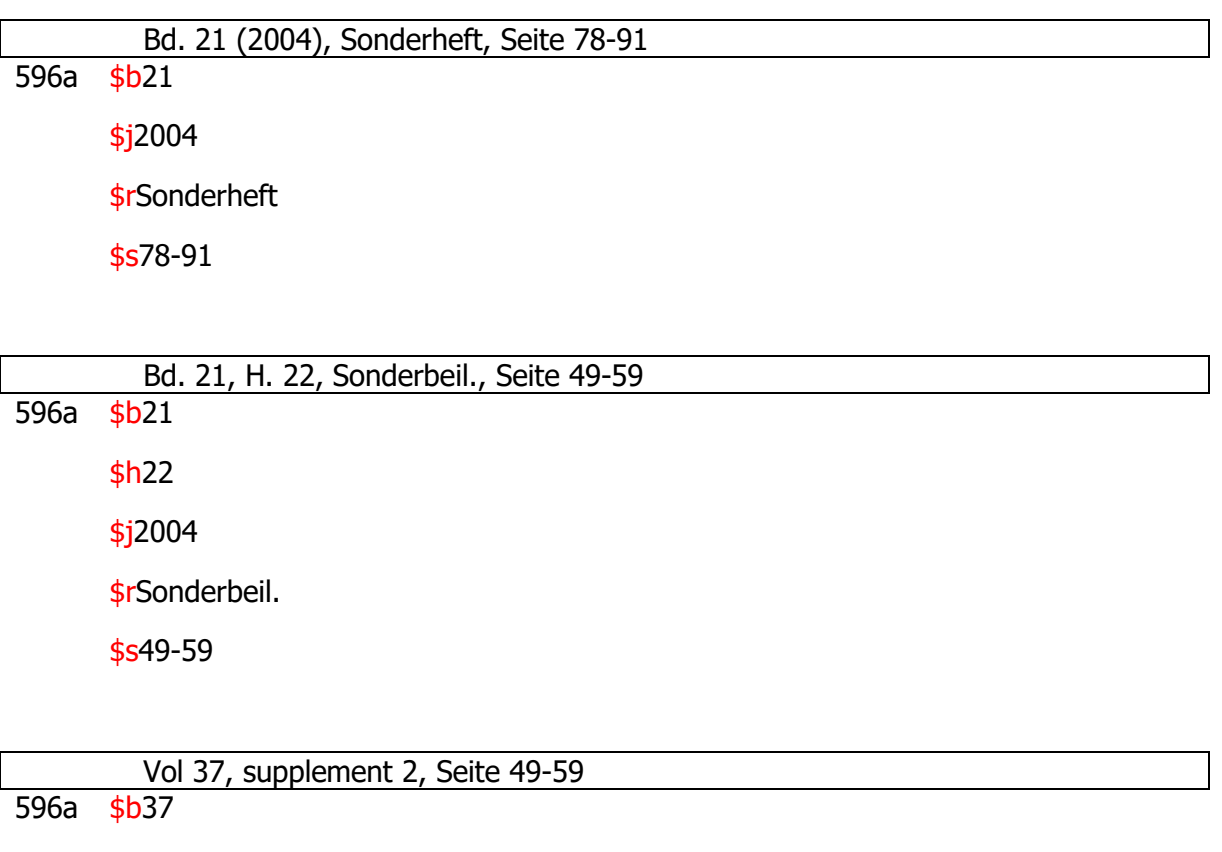

\$rsupplement 2

\$s49-59

- Außerdem können in \$r vom EDTF-Standard nicht abgedeckte Zeiteinteilungen (z.B. Sommer-/Wintersemester) angegeben werden.
- Die Inhalte von \$r werden immer aus der Vorlage übertragen (z.B. "Supplement", "Sonderheft", "WS").
- Anmerkung: Angaben wie "Neue Serie", "Folge 3" etc. sollen hier nicht angegeben werden. Sie werden nur in 596\_ ergänzt.

#### **Seitenangabe (\$s)**

Die Seiten-, Blatt- oder Spaltenzählung wird in \$s in der vorliegenden Form ohne Benennungen erfasst. Nicht eingedruckte Seitennummern werden ohne Kennzeichnung ergänzt. Bei Blatt- oder Spaltenzählung muss die Benennung in 596\_ entsprechend korrigiert werden. Ermittelte Werte werden ohne eckige Klammern angegeben.

 Seite 49-59 596a \$s49-59

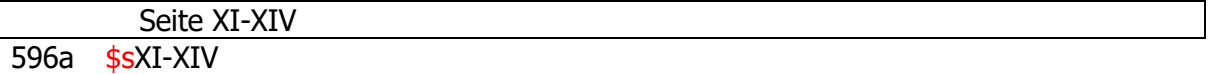

Wenn sich der Aufsatz auf mehrere zusammenhängende Stellen im Heft verteilt, werden alle Erstreckungen angegeben (z.B. Bildmaterial, Fußnotenteil). Ab der zweiten Erstreckung können Benennungen angegeben werden, damit sie in den für 596\_ automatisch generierten Vorschlag übernommen werden.

 Seite 49-59 und Seite 63-69 596a \$s49-59, 63-69

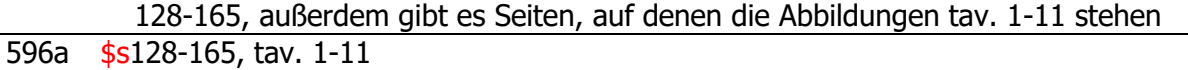

 29-43, 6 ungezählte Seiten (der nächste Artikel beginnt auf Seite 44) 596a \$s29-43, 6 ungezählte Seiten

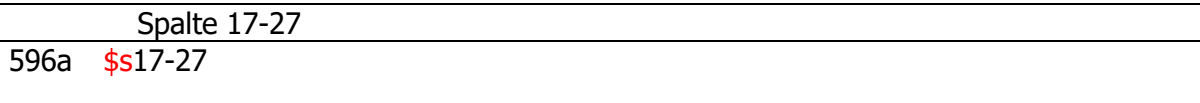

596\_ … Spalte 17-27

Falls mehrere Aufsätze auf derselben Seite beginnen (z.B. bei Lexikonartikeln, Zeitungsartikeln, Rezensionen), ist in der Erfassung trotzdem keinerlei weitere Unterscheidung erforderlich.

#### **Manuelle Belegung von 596\_**

Sofern das Feld 596\_ noch nicht belegt wurde, wird es beim Abspeichern aus den Angaben in 596a automatisch erzeugt. Neue Zählfolgen wie "Neue Serie", "Neue Folge" etc. müssen hier manuell ergänzt werden. Darüber hinaus kann der automatisch generierte Feldinhalt jederzeit nachträglich manuell geändert werden (z. B. fremdsprachige Bezeichnungen).

Anwendungsbeispiele, in denen die manuelle Belegung von 596\_ sinnvoll/notwendig erscheint:

Sonderfälle bei der Bandzählung

Mehrfachzählung des Bandes

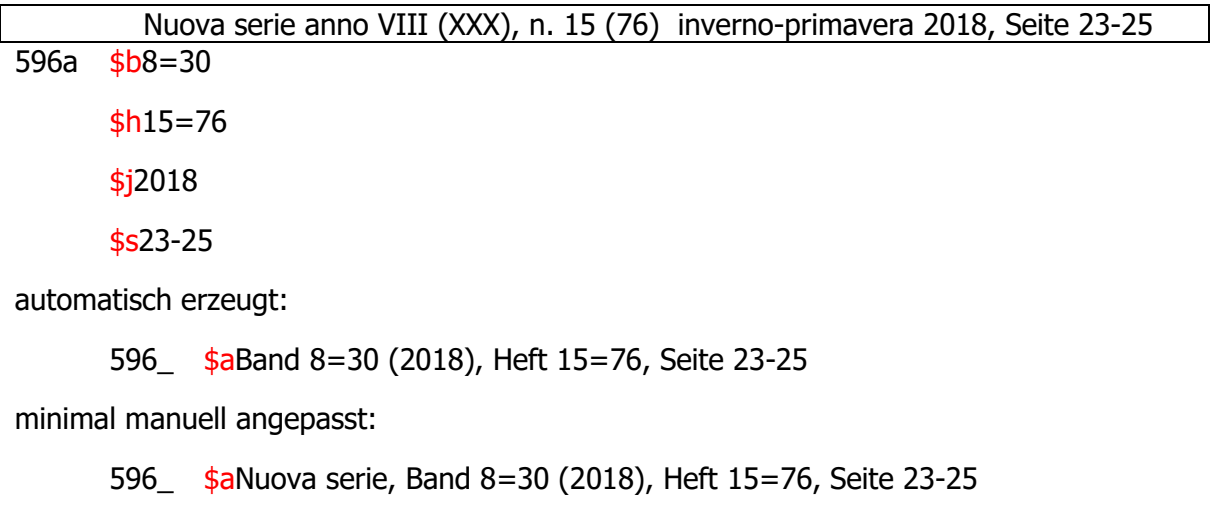

oder RDA-konform manuell angepasst:

596\_ \$aNuova serie, anno 8 = 30, n. 15 = 76 (inverno-primavera 2018), Seite 23- 25

Sonderfälle bei der Jahreszählung

 Bd. 22.5717, Seite 55-60 Jahr liegt in einer nicht-christlichen Zeitrechnung vor

596a \$b22

 $$j1956/1957$ 

\$s55-60

automatisch erzeugt:

596\_ \$aBand 22 (1956/1957), Seite 55-60

manuell angepasst:

596\_ \$aBd. 22 (5717 [1956/1957]), Seite 55-60